### **AutoCAD Crack Free Download For PC 2022**

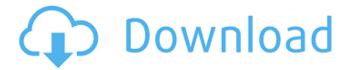

## AutoCAD Serial Key [32|64bit]

How do I use Autodesk AutoCAD Product Key and the line tools? To draw a line using the Line and Arc tools, you first start with an existing shape (either a closed, 2D shape, or open, 2D or 3D shape). You then select the first point of the line or arc, and while holding down the shift key (and while your mouse is in one of the drawing's viewports), you select the point next to the first point. You can then drag your mouse to draw a line or arc, or you can press the spacebar to draw a straight line. To draw a freehand line, use the Pen tool. When you begin drawing, your cursor will look like a pen. Use your mouse to click, release, and drag to draw. To draw a closed shape, select the first point of the shape, then click and drag to select the other points of the shape. To draw an open shape, select the last point of the shape, then click and drag to select the first point. How do I use the shape tools? Select the tool of your choice (rectangle, ellipse, star, polyline, arc, or freehand) and choose from one of the following command options: Placement Position Size Elevation Angle Tip: Choose one of the tool options, and then choose the same tool option again to see what the command options do. I have a drawing, how do I place the shape tools? Select the tool of your choice (rectangle, ellipse, star, polyline, arc, or freehand) and choose from one of the following command options: Locate Corner Center Close Space With the Locate option, you draw a shape, then place the shape with an invisible rectangle that the shape falls into. This invisible rectangle is used for the corner, center, and close options. To space the shape evenly, use the Space option. With the Corner option, you select a corner of your shape. The exact shape is determined by the direction you move your mouse in. For example, if you move your mouse clockwise, the shape will be a triangle. If you move your mouse counterclockwise, the shape will be a diamond. The shape also depends on where the shape is located within the drawing.

# **AutoCAD With Product Key**

PDF — Cracked AutoCAD With Keygen compatible PDF for Linux, Unix, and

Windows, RTF — AutoCAD Crack compatible Rich Text Format, In addition, the BDAU editor is a functionality in AutoCAD Product Key, allowing users to create and edit drawings in a web browser. The new ECW (Enterprise Content Web) format allows for the interchange of AutoCAD drawings between the AutoCAD software suite, ECW format exchange server, other applications (outside AutoCAD) with the ability to import/export and search for drawings stored in ECW format. Technical References AutoCAD 2017 for Windows, Mac, and Linux operating systems, available from Autodesk Download page AutoCAD Architecture 2017 for Windows, Mac, and Linux operating systems, available from Autodesk Download page AutoCAD Electrical 2017 for Windows and Linux operating systems, available from Autodesk Download page AutoCAD Civil 3D 2017 for Windows, Mac, and Linux operating systems, available from Autodesk Download page AutoCAD Map 3D 2017 for Windows, Mac. and Linux operating systems, available from Autodesk Download page AutoCAD Map 3D Studio 2017 for Windows, Mac, and Linux operating systems, available from Autodesk Download page AutoCAD Map Design 2017 for Windows and Mac operating systems, available from Autodesk Download page AutoCAD Mechanical 2017 for Windows, Mac, and Linux operating systems, available from Autodesk Download page AutoCAD Plant 3D 2017 for Windows, Mac, and Linux operating systems, available from Autodesk Download page AutoCAD Power Design 2017 for Windows and Mac operating systems, available from Autodesk Download page AutoCAD Structural Analysis 2017 for Windows and Mac operating systems, available from Autodesk Download page AutoCAD Visual LISP 2017 for Windows, Mac, and Linux operating systems, available from Autodesk Download page AutoCAD express 2017 for Windows, Mac, and Linux operating systems, available from Autodesk Download page AutoCAD eXpress Design 2017 for Windows, Mac, and Linux operating systems, available from Autodesk Download page AutoCAD eXpress Engineer 2017 for Windows, Mac, and Linux operating systems, available from Autodesk Download page AutoCAD express Mechanical 2017 for Windows, Mac, and Linux operating systems, available from Autodesk Download page AutoCAD eXpress ca3bfb1094

2/5

# **AutoCAD With Key**

Install Adobe Illustrator and activate it. Install Paragon Part Design and activate it. Features: Full support for all versions of Autocad, Adobe Illustrator, and Paragon Part Design. Works in all realtime 3D model formats (DAE, STEP, IGES, STL, OGRE, etc.) Forgot your password? No problem! Change your user name and password and you are ready to go. Single User licensing (multiple computers, one license) Unlimited users (up to 100 users) Automatically backups every few minutes (every few hours during normal use) Send an e-mail with all the installation steps and a link to download Uninstall all Autocad 2010 components and install Autocad 2012 Lite Edition - is free for basic usage (up to ten users) Screenshots: IMPORTANT NOTE: Some of the features of this program are not yet completed. In order to use the full features of the program, your program needs to be activated. The download file is encrypted using the WinZip-Crypto 3.7 Service Provider. How to install: WARNING: If you see an error message like "Could not verify the digital signature" during the installation, the digital signature was expired. Please re-download the software. Download and install Autocad 2010 for Windows (10 or later) in one of the following ways: Autocad 2010 from the Autodesk website - direct download (zip file) - direct download (zip file) Click "Install this file" and follow the instructions to install Autocad 2010 (not the full version), or Autocad 2010 from Autodesk website official activation (zip file) Autocad 2010 from Autodesk website - official activation (zip file) Click "Activate now" and follow the instructions to activate Autocad 2010 (not the full version). Autocad 2010 from Autodesk website - official activation (zip file) Click "Activate now" and follow the instructions to activate Autocad 2010 (not the full version). Autocad 2010 from Autodesk website - direct download (zip file) Click "Install this file" and follow the instructions to install Autocad 2010 (not the full version). Autocad 2010 from Autodesk

#### What's New in the AutoCAD?

Freehand sketching can be done directly on your drawing canvas and becomes an editable graphic component. The AutoCAD 2023 Engineering User Guide: Consistent conventions and support for integrated software that is accessible to students, educators and technicians. (video: 3:50 min.) Share Draftings, Drawings and Documents on Cloud Platform: Create secure online drafts and drawings, and directly print them from the cloud. (video: 1:30 min.) Joints and Annotations with the Joint Fill task: Extend joint lines with new, variable-sized polylines or paths (video: 1:17 min.) Multiple Conditional Formatting: Add conditional formatting rules to text in your drawing, and apply them to multiple properties at once. Cable Management System: Display network cabling in your drawings, and maintain the cables' integrity. Drafting tools Drafting software components Data management tools Engineering tools Flat plane features Geometric modeling tools Graphic styles Hand tools Intersecting tools Link tools Navigation aids Object management tools

Path tools Pen tools Perspective Plane and flat offset Route tools Scale and transformation tools Structure tools 3D solids Text features Vertex snapping Whiteboards and panels Document management tools Autodesk eDrawings: Save drawings, presentations and animations as dynamic, interactive eDrawings that can be viewed by others. Create templates for use with the Content Explorer in eDrawings. Autodesk for AutoCAD: The AutoCAD User Guide describes the new features in AutoCAD. Assistive tools for graphics, page layout, and models Autodesk ePrinting: Take any file, including AutoCAD, design, and 3D files, and turn them into a high-quality, print-ready PDF file. Print to ePrint web-connected printers, such as ePDF printers. Take any file, including AutoCAD, design, and 3D files, and turn them into a high-quality, print-ready PDF file. Print to ePrint

4/5

### **System Requirements For AutoCAD:**

Supported DX11 systems have a 3.3GHz+ CPU or more than 5GB of RAM You can download the latest build of the game from the following link: Features: Play video walkthrough: Warframe is a massive open world shooter. Explore a vast, procedural planet filled with resources, collectables and enemies to hunt for survival. Freeform PVP:

#### Related links:

https://alafdaljo.com/autocad-24-1-crack-win-mac/

http://www.jobverliebt.de/wp-content/uploads/jeaeven.pdf

http://fairdalerealtv.com/?p=14102

https://l1.intimlobnja.ru/autocad-with-keygen/

http://gurureviewclub.com/autocad-23-1-crack/

http://dottoriitaliani.it/ultime-notizie/senza-categoria/autocad-19-1/

https://www.giftyourcoupon.online/autocad-crack-patch-with-serial-key-pc-windows/

https://coolbreezebeverages.com/autocad-20-0-crack-3/

https://bestvacuumforcar.com/autocad-crack-download-win-mac-updated-2022/

https://www.luckyanimals.it/autocad-mac-win/

http://pacificgoods.net/wp-content/uploads/2022/07/lennlesl.pdf

http://availobal.com/?p=11560

https://bodhibliss.org/autocad-20-1-crack-free-3/

http://freemall.jp/wp-content/uploads/2022/07/AutoCAD-34.pdf

http://freemall.jp/autocad-24-2-free.html

https://ozrural.com/index.php/advert/autocad-20-1-crack-free-pc-windows/

http://www.divineiovvoga.com/2022/07/24/autocad-22-0-crack-with-serial-kev-x64/

https://mercatinosport.com/wp-content/uploads/2022/07/vantcahl.pdf

https://arseducation.com/autocad-23-1-patch-with-serial-key-april-2022/

http://www.hva-concept.com/wp-content/uploads/2022/07/AutoCAD-103.pdf

5/5